## Montée de Tremplin par le robot RCVA sans terme intégral

La méthode extrêmement simple de mise en œuvre, s'inspire de la théorie du **feedforward control** dont on rappelle le principe.

## Feedforward control :

Ce type de contrôle d'un processus permet en théorie de s'affranchir d'une perturbation quand celle-ci est connue et parfaitement modélisable. Il vient en complément d'un système qui possède déjà des retours classiques de type **feedback**.

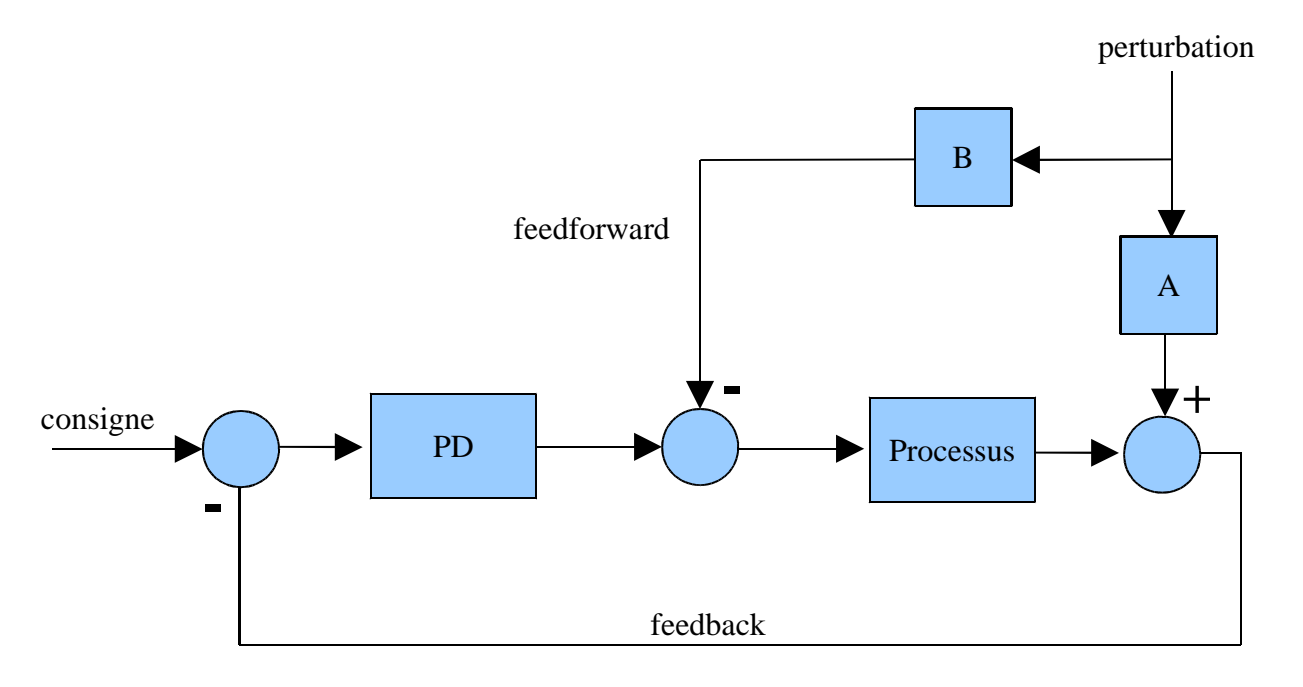

La méthode suppose qu'on sache modéliser l'influence de la perturbation sur le processus (Calcul de A) et déterminer la commande **feedforward** antagoniste correspondante (Calcul de B).

Dans le cas qui nous intéresse (Montée du tremplin), cette commande **feedfordward** va être déterminée expérimentalement.

## Détermination de la commande feedforward :

On place le robot sur le tremplin à l'arrêt, asservi sur sa position et on relève les valeurs des 2 commandes appliquées sur les 2 moteurs. Normalement et par raison de symétrie, ces 2 valeurs sont égales et correspondent à l'effort fourni par les moteurs pour s'opposer à la perturbation (Force de gravité qui tend à tirer le robot vers le bas de la rampe). Ces 2 valeurs représentent les valeurs **feedforward** qui doivent être retranchées aux commandes de roues.

## Exemple du robot RCVA :

Le robot grimpant la rampe en marche arrière, les 2 valeurs de la commande relevées expérimentalement sont négatives.

On trouve -280 (Pour une commande maximum correspondant à la saturation de -2000, soit un effort pour les moteurs à 14% du plein effort).

La modification logicielle correspondant à l'ajout du terme **feedforward** tient en 2 lignes :

**commande\_roue\_G = commande\_roue\_G -280 ; commande\_roue\_D = commande\_roue\_D -280 ;**

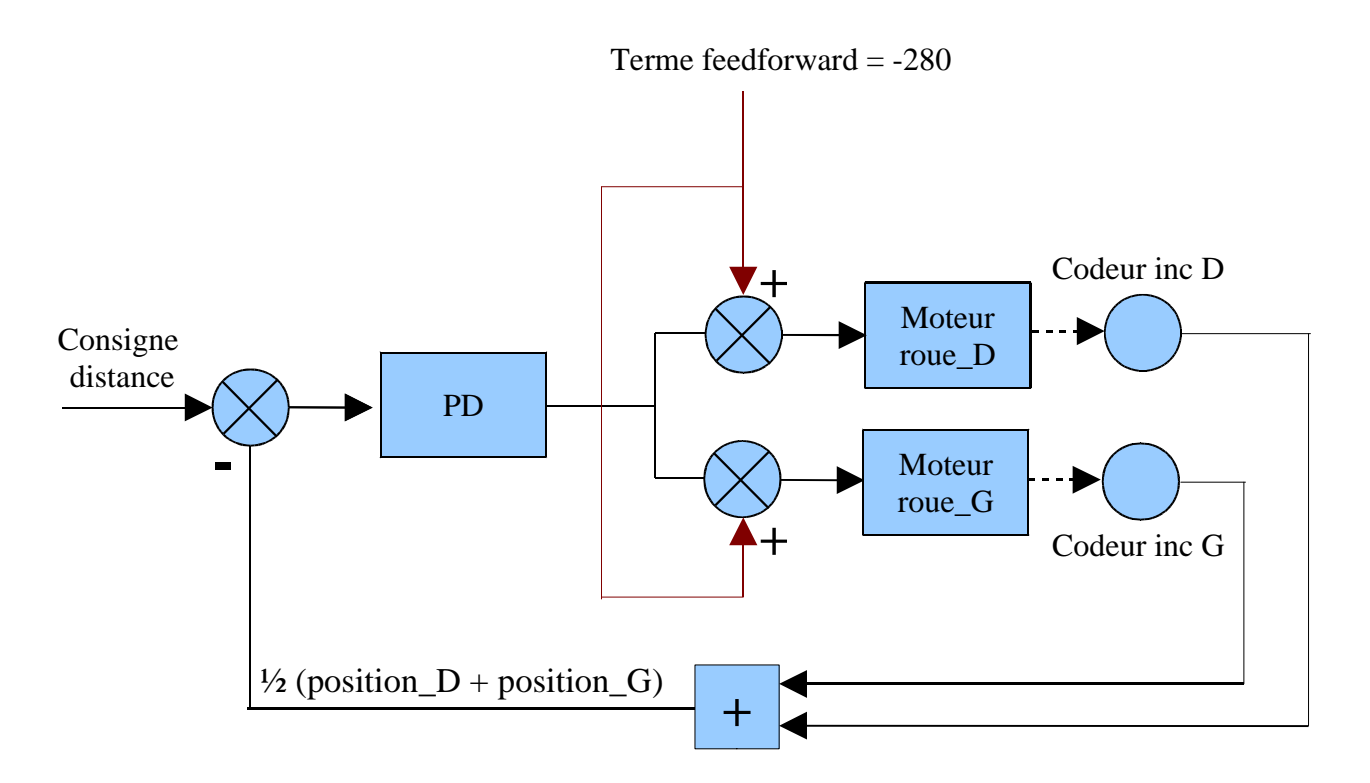

Normalement cette commande **feedforward** ne doit être appliquée que lorsque le robot est sur le tremplin. En pratique et pour simplifier encore le problème, on l'applique à partir du moment où le robot est à l'arrêt en bas du tremplin et s'apprête à le gravir.

Bien sûr, l'ascension doit se faire à vitesse constante soit à accélération nulle. Les moteurs n'ont par conséquent pas d'autre effort à produire que vaincre les forces de pesanteur qui tirent le robot vers le bas soit précisément des efforts égaux à -280 qui leurs sont offerts par les termes **feedforward**. Dans ces conditions l'asservissement est soulagé et l'écart de boucle devient négligeable soit une position égale à sa consigne durant l'ascension.